# Kallik

# **Software Deployment Risk Matrix**

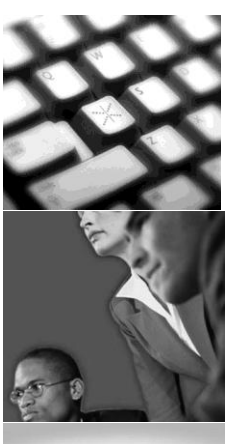

**Customer** xxxxxxxxxxxxxx

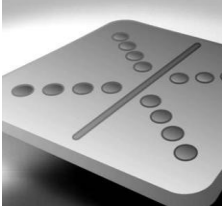

# <span id="page-1-0"></span>**DOCUMENT CONTROL**

#### Copyright © Kallik, 2014

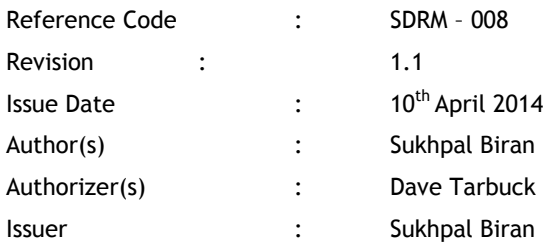

#### DOCUMENT HISTORY

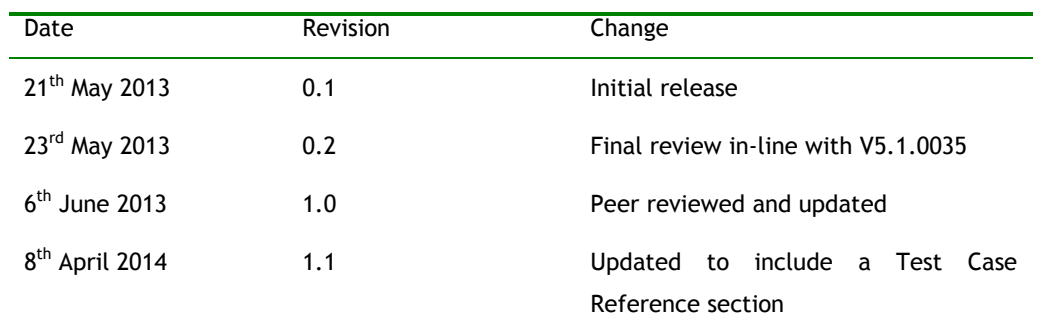

### <span id="page-2-0"></span>**Table of Contents**

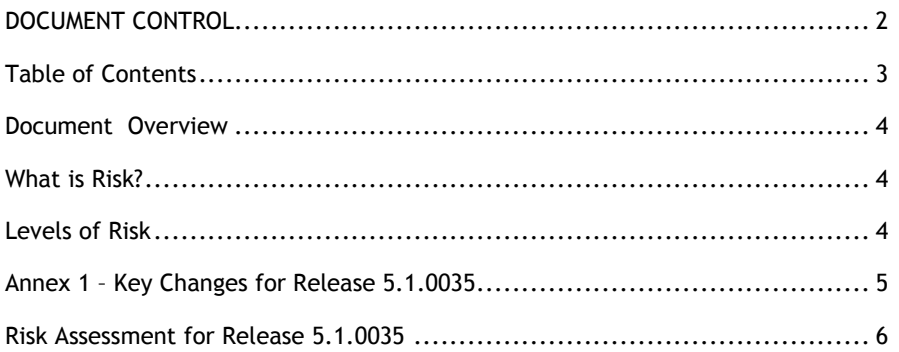

#### <span id="page-3-0"></span>**Document Overview**

This document has been created as a guide to help clients understand the "risk" of the deployment of a new software release.

The document will detail the main areas where enhancements have been made to the applications and the level of risk associated to deploying the new release

#### <span id="page-3-1"></span>**What is Risk?**

Risk is defined as the possibility of suffering a loss. Risk in itself is not bad. Risk is essential to progress and failure is often a key part of learning. Managing risk is a key part of success.

When deploying a new software release, the risks can be broken down into different types

- 1. Risk to existing data integrity will there be any impact on data currently held in the application?
- 2. Risk to new data integrity will there be any impact on any new data uploaded into the application?
- 3. Risk to existing functionality will there be an impact on how the existing functionality works?
- 4. Risk To User will there be any changes to current working practices for the users

#### <span id="page-3-2"></span>**Levels of Risk**

The purpose of the following table is to explain:-

- 1. How Kallik categorise the level of risk
- 2. What supplementary action would be required
- 3. What level of risk is associated to the release. This is shown in detail

#### **Risk Categorisation**

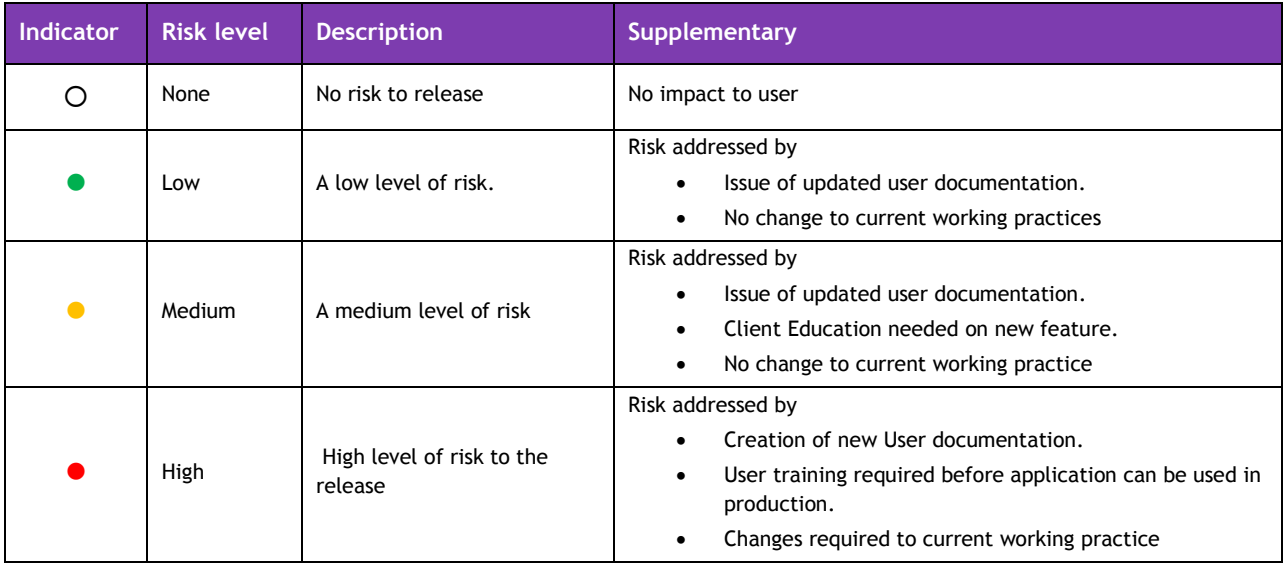

<span id="page-4-0"></span>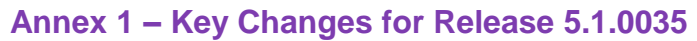

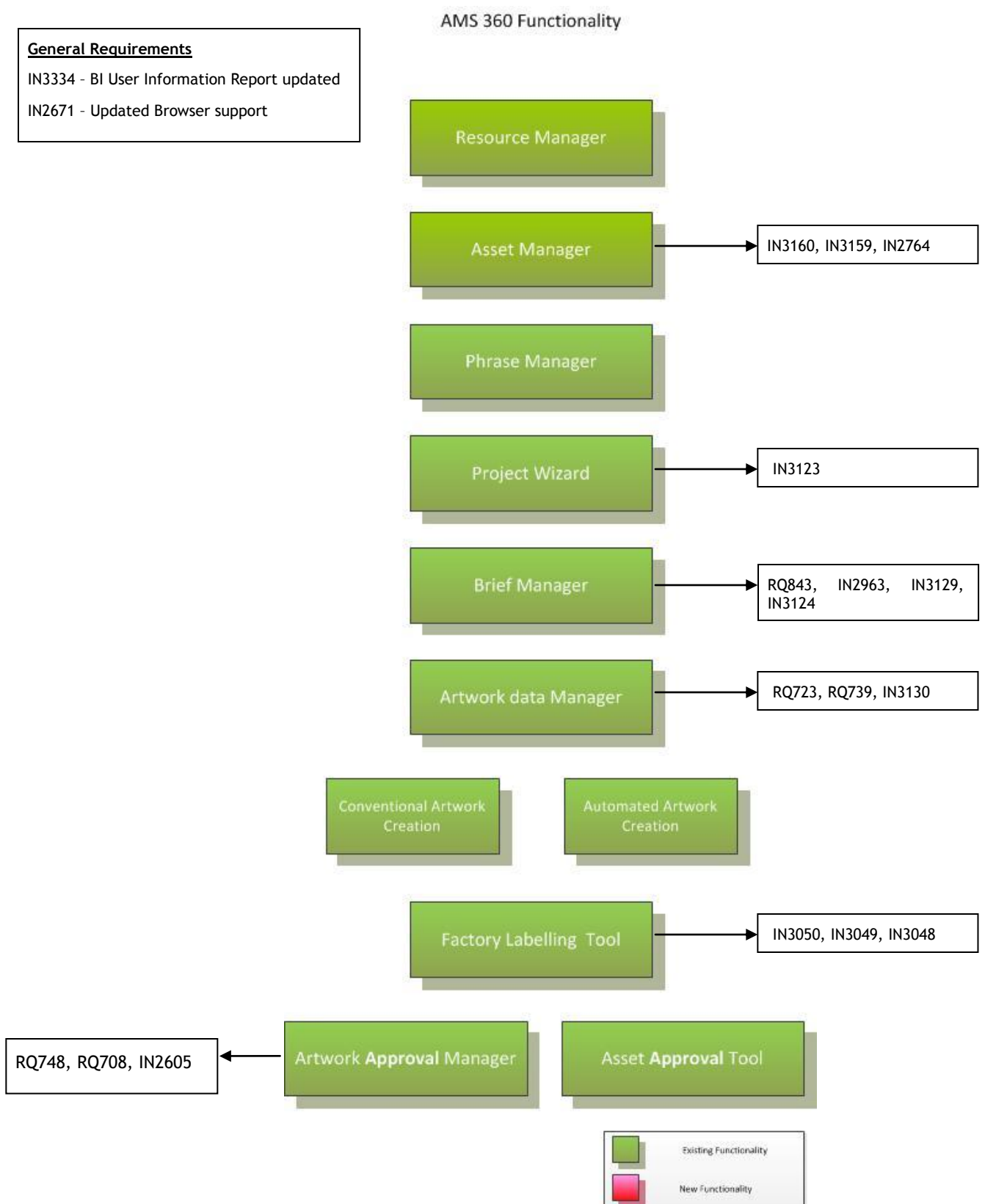

# **Risk Assessment for Release 5.1.0035**

<span id="page-5-0"></span>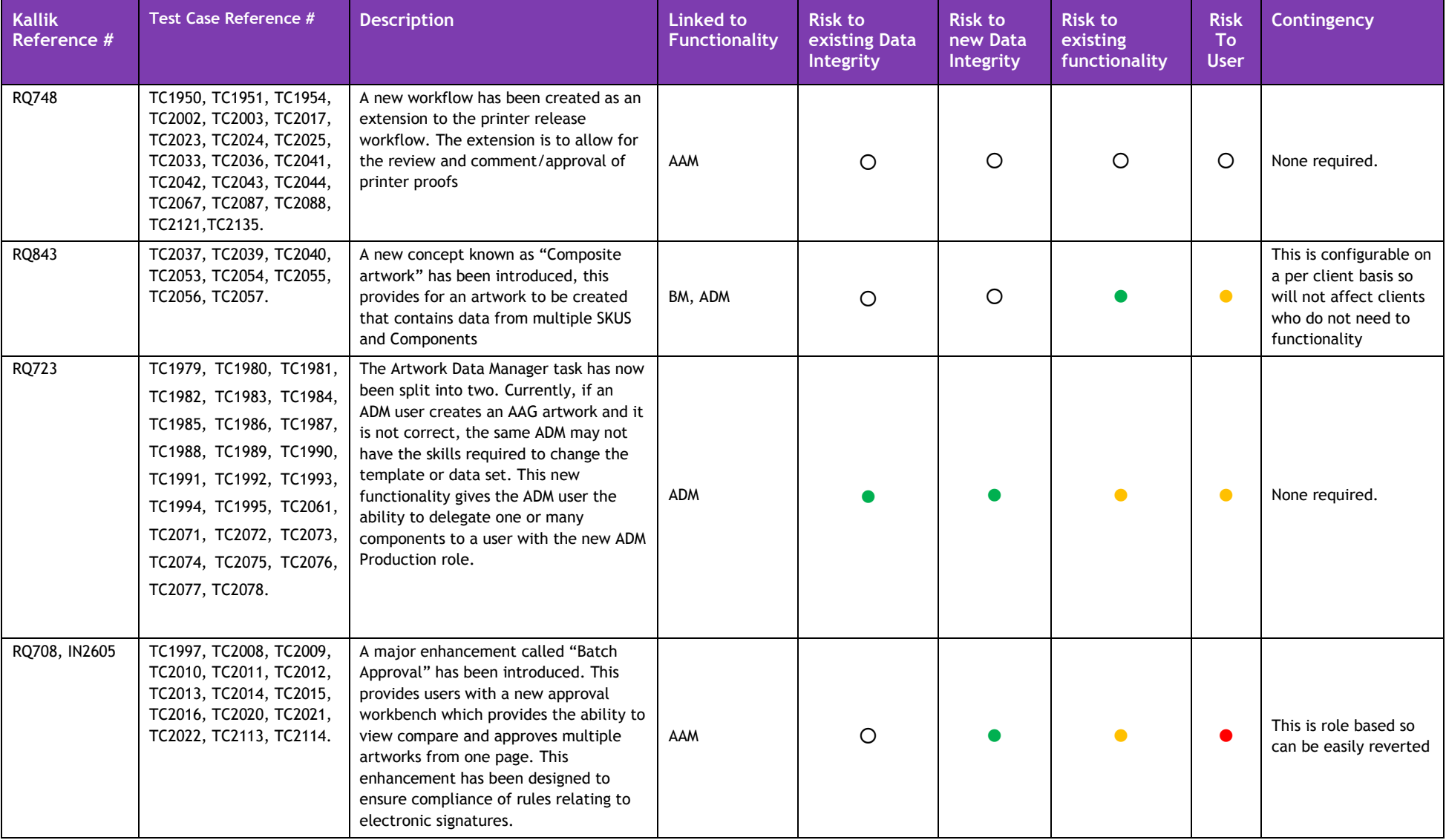

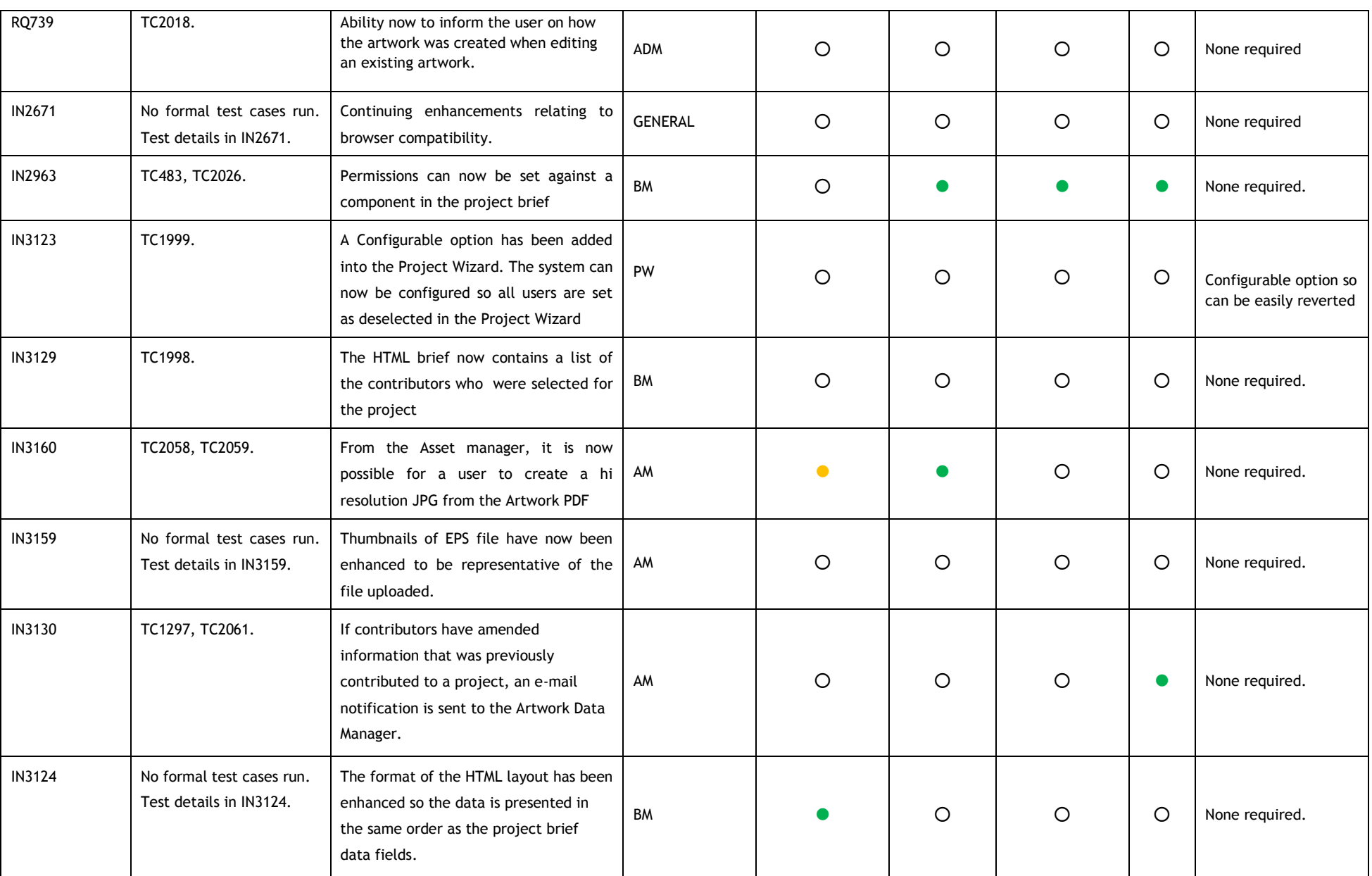

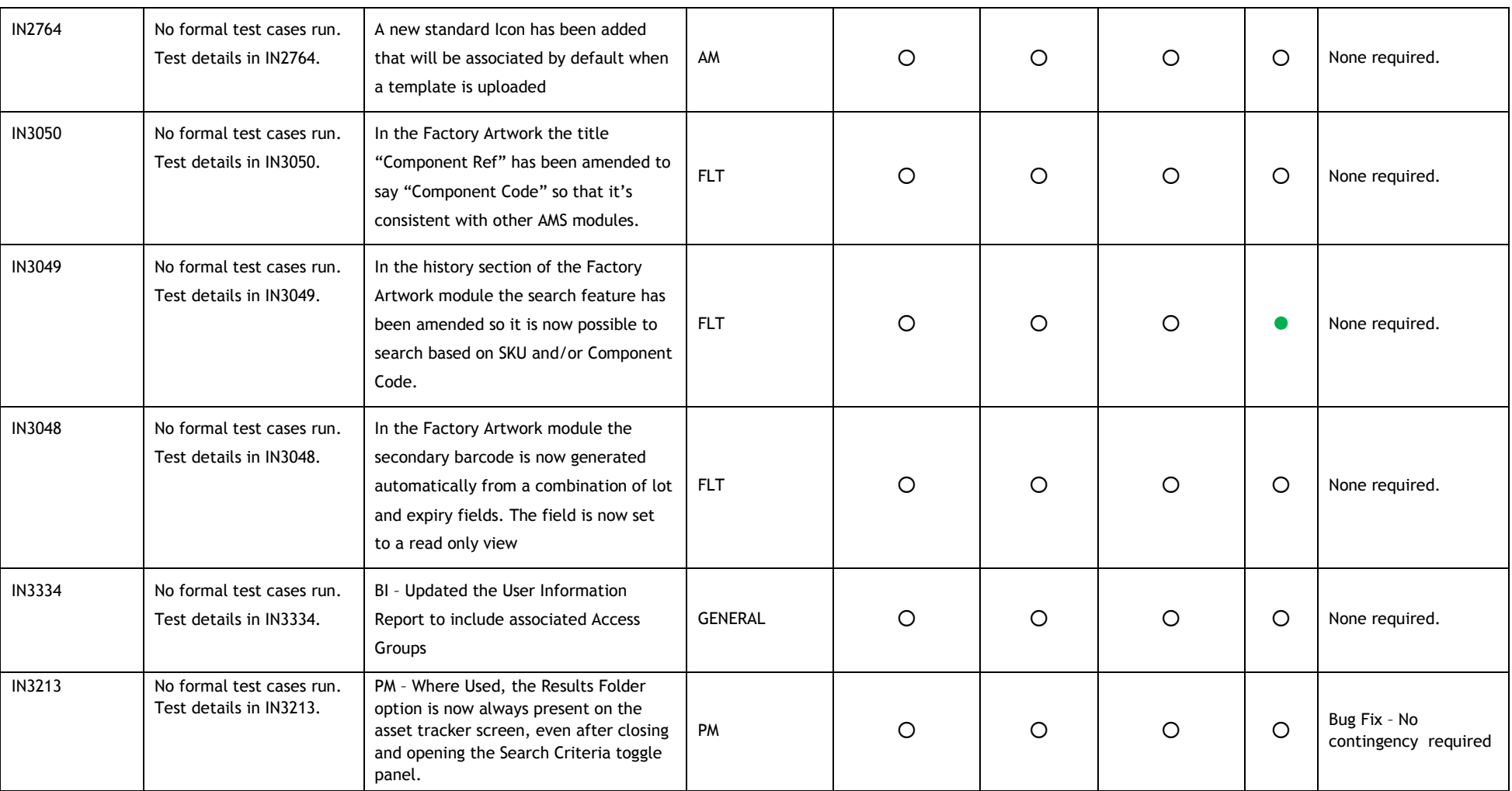